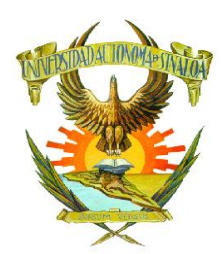

UNIVERSIDAD AUTÓNOMA DE SINALOA SECRETARÍA ACADÉMICA UNIVERSITARIA UNIDAD ACADÉMICA DE ARQUITECTURA MAZATLÁN **LICENCIATURA EN ARQUITECTURA PROGRAMA DE ESTUDIOS** 

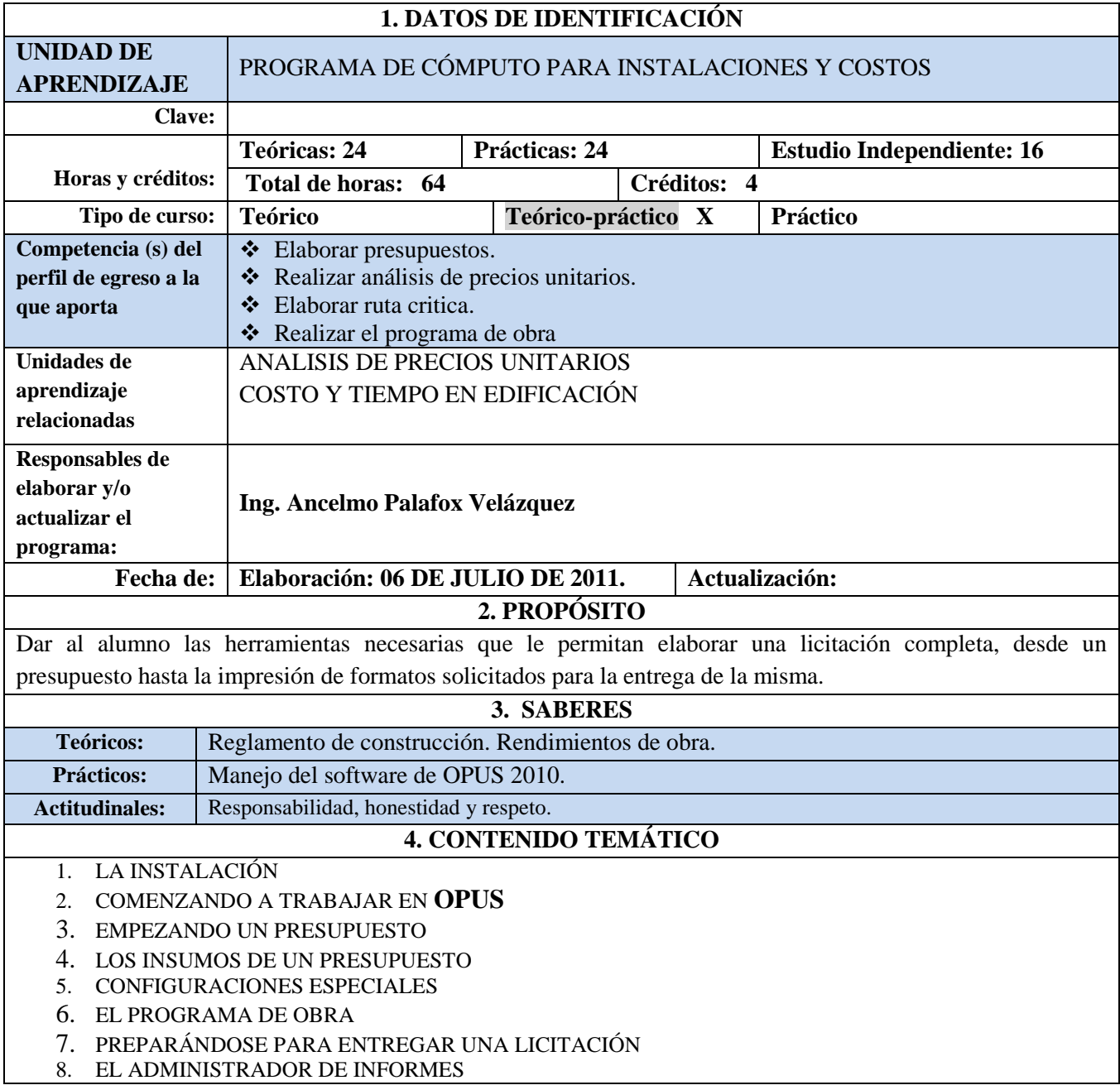

## **9.** IMPRESIÓN

## **6. ACCIONES ESTRATÉGICAS PARA EL APRENDIZAJE**

### *Acciones del docente*:

### *Técnicas:*

- Aplicación de técnica de integración y comunicación grupal: "Fiesta de presentación" (presentación por parejas).
- Expositiva.
- Lluvia de ideas.
- Lectura comentada
- Demostración / Ejecución.

#### *Actividades:*

- Aplicar una Evaluación Diagnóstica oral o escrita, para conocer los conocimientos que posee el alumno referente al tema a tratar.
- Efectuar ejercicio práctico de cada tema y revisar forma de ejecución para verificar la comprensión.

### *Acciones del estudiante*:

- Investigación bibliográfica.
- Elaboración de un resumen.
- Elaboración de una síntesis.
- Realizar una conclusión.
- Entregar un plano de permiso completo al final del curso.

# **6. EVALUACIÓN DEL APRENDIZAJE**

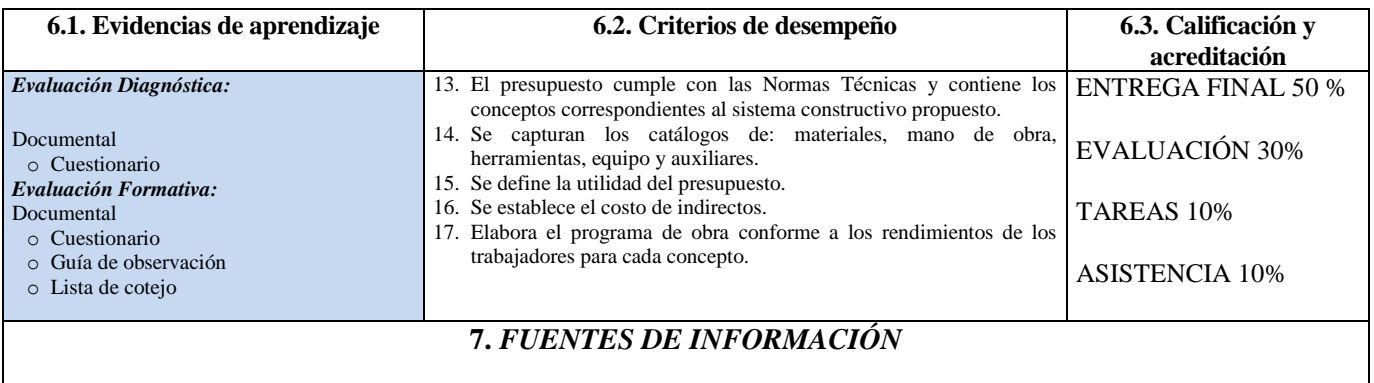

### ECOSOFT

# **8. PERFIL DEL PROFESOR:**

- Licenciatura en Arquitectura, Ingeniería, o área relacionada.
- Conocimientos en la utilización del programa de para realización de presupuestos y control de obras.
- Haber laborado al menos 2 años como trabajador en área afín.
- Estar certificado en la Norma Impartición de Cursos grupales y Presenciales.